# Refresher of probabilities

## Most quantities in machine learning are not fully deterministic.

- $\blacktriangleright$  true randomness of events
	- $\triangleright$  a photon reaches a camera's CCD chip, is it detected or not? it depends on quantum effects, which -to our knowledge- are stochastic
- $\blacktriangleright$  incomplete knowledge
	- $\triangleright$  what will be the next picture I take with my smartphone?
	- $\triangleright$  who will be in my floorball group this afternoon?
- $\blacktriangleright$  insufficient representation
	- $\triangleright$  what material corresponds to that green pixel in the image? with RGB impossible to tell, with hyperspectral maybe possible

In practice, there is no difference between these!

## Probability theory allows us to deal with this.

A random variable is a variable that randomly takes one of its possible values:

- $\triangleright$  the number of photons reaching a CCD chip
- $\triangleright$  the next picture I will take with my smartphone
- $\triangleright$  the names of all people in my floorball group

Some notation: we will write

- **P** random variables with capital letters, e.g. X
- In the set of possible values it can take with curly letters, e.g.  $\mathcal{X}$ for simplicity we only look at discrete  $\mathcal X$  (otherwise, notation changes a little)
- $\blacktriangleright$  any individual value it can take with lowercase letters, e.g.  $x$

How likely each value  $x \in \mathcal{X}$  is specified by a *probability distribution*:

- $\blacktriangleright$   $p(X = x)$  is the probability that X takes the value  $x \in \mathcal{X}$ . If it's clear which variable we mean, we'll just write  $p(x)$ .
- **For example, rolling a die,**  $p(X = 3) = p(3) = 1/6$
- ► we write  $x \sim p(x)$  to indicate that the distribution of X is  $p(x)$

## Properties of probabilities

Some rules are needed for probabilities to make sense:

$$
0 \le p(x) \le 1 \quad \text{for all } x \in \mathcal{X} \tag{positivity}
$$
  

$$
\sum_{x \in \mathcal{X}} p(x) = 1 \tag{normalization}
$$

If X has only two possible values, e.g.  $\mathcal{X} = \{ \text{true}, \text{false} \},\$ 

$$
p(X = \mathtt{false}) = 1 - p(X = \mathtt{true})
$$

## Example: PASCAL VOC2006 dataset

Define random variables

- $\blacktriangleright$   $X_{obj}$ : does a randomly picked image contain an object "obj"?
- $\triangleright \mathcal{X}_{obj} = \{ \text{true}, \text{false} \}$

$$
p(X_{person} = \text{true}) = 0.254
$$

$$
p(X_{person} = \text{false}) = 0.746
$$

$$
p(X_{horse} = \text{true}) = 0.094
$$

$$
p(X_{horse} = \text{false}) = 0.916
$$

Probabilities can be assigned to more than one random variable at a time:

▶ 
$$
p(X = x, Y = y)
$$
 is the probability that  $X = x$  and  $Y = y$   
(at the same time)

### joint probability

Example: PASCAL VOC2006 dataset

$$
\blacktriangleright \ p(X_{person} = \text{true}, X_{horse} = \text{true}) = 0.050
$$

$$
\blacktriangleright \ p(X_{\textit{dog}} = \texttt{true}, X_{\textit{person}} = \texttt{true}, X_{\textit{cat}} = \texttt{false}) = 0.014
$$

$$
\quad \blacktriangleright \ p(X_{\mathit{aeroplane}} = \mathtt{true}, X_{\mathit{aeroplane}} = \mathtt{false}) = 0
$$

# Marginalization

We can recover the probabilities of individual variables from the joint probability by summing over all variables we are not interested in.

$$
\begin{aligned} \blacktriangleright \ p(X = x) &= \sum_{y \in \mathcal{Y}} p(X = x, Y = y) \\ \blacktriangleright \ p(X_2 = z) &= \sum_{x_1 \in \mathcal{X}_1} \sum_{x_3 \in \mathcal{X}_3} \sum_{x_4 \in \mathcal{X}_4} p(X_1 = x_1, X_2 = z, X_3 = x_3, X_4 = x_4) \end{aligned}
$$

marginalization

# Marginalization

We can recover the probabilities of individual variables from the joint probability by summing over all variables we are not interested in.

$$
\begin{aligned} \blacktriangleright \ p(X = x) &= \sum_{y \in \mathcal{Y}} p(X = x, Y = y) \\ \blacktriangleright \ p(X_2 = z) &= \sum_{x_1 \in \mathcal{X}_1} \sum_{x_3 \in \mathcal{X}_3} \sum_{x_4 \in \mathcal{X}_4} p(X_1 = x_1, X_2 = z, X_3 = x_3, X_4 = x_4) \end{aligned}
$$

### marginalization

Example: PASCAL VOC2006 dataset

\n- $$
p(X_{person} = \text{true}, X_{horse} = \text{true}) = 0.050
$$
\n- $p(X_{person} = \text{true}, X_{horse} = \text{false}) = 0.204$
\n- $p(X_{person} = \text{false}, X_{horse} = \text{true}) = 0.044$
\n- $p(X_{person} = \text{false}, X_{horse} = \text{true}) = 0.044$
\n
\n $p(X_{person} = \text{false}, X_{horse} = \text{false}) = 0.702$ 

## Marginalization

We can recover the probabilities of individual variables from the joint probability by summing over all variables we are not interested in.

$$
\begin{aligned} \blacktriangleright \ p(X = x) &= \sum_{y \in \mathcal{Y}} p(X = x, Y = y) \\ \blacktriangleright \ p(X_2 = z) &= \sum_{x_1 \in \mathcal{X}_1} \sum_{x_3 \in \mathcal{X}_3} \sum_{x_4 \in \mathcal{X}_4} p(X_1 = x_1, X_2 = z, X_3 = x_3, X_4 = x_4) \end{aligned}
$$

### marginalization

Example: PASCAL VOC2006 dataset

$$
\quad \blacktriangleright \ p(X_{person} = \mathtt{true}, X_{horse} = \mathtt{true}) = 0.050
$$

$$
\blacktriangleright \ p(X_{\text{person}} = \texttt{true}, X_{\text{horse}} = \texttt{false}) = 0.204
$$

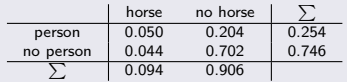

- $p(X_{person} = false, X_{horse} = true) = 0.044$
- $\blacktriangleright$   $p(X_{person} = false, X_{horse} = false) = 0.702$

► 
$$
p(X_{person} = true) = 0.050 + 0.204 = 0.254
$$
  
\n►  $p(X_{horse} = false) = 0.204 + 0.702 = 0.906$ 

# Conditional probabilities

One random variable can contain information about another one:

 $\triangleright$   $p(X = x | Y = y)$ : conditional probability

what is the probability of  $X = x$ , if we already know that  $Y = y$ ?

 $\blacktriangleright$   $p(X = x)$ : marginal probability

what is the probability of  $X = x$ , without any additional information?

 $\triangleright$  conditional probabilities can be computed from joint and marginal:

$$
p(X = x|Y = y) = \frac{p(X = x, Y = y)}{p(Y = y)}
$$
 (not defined if  $p(Y = y) = 0$ )

## Conditional probabilities

One random variable can contain information about another one:

 $\triangleright$   $p(X = x | Y = y)$ : conditional probability

what is the probability of  $X = x$ , if we already know that  $Y = y$ ?

 $\blacktriangleright$   $p(X = x)$ : marginal probability

what is the probability of  $X = x$ , without any additional information?

 $\triangleright$  conditional probabilities can be computed from joint and marginal:

$$
p(X = x | Y = y) = \frac{p(X = x, Y = y)}{p(Y = y)}
$$
 (not defined if  $p(Y = y) = 0$ )

26 / 133

Example: PASCAL VOC2006 dataset

\n- \n
$$
p(X_{person} = \text{true}) = 0.254
$$
\n
\n- \n $p(X_{person} = \text{true} | X_{horse} = \text{true}) = \frac{0.050}{0.094} = 0.534$ \n
\n- \n $p(X_{dog} = \text{true}) = 0.139$ \n
\n- \n $p(X_{dog} = \text{true} | X_{cat} = \text{true}) = \frac{0.002}{0.147} = 0.016$ \n
\n- \n $p(X_{dog} = \text{true} | X_{cat} = \text{false}) = \frac{0.137}{0.853} = 0.161$ \n
\n

 $X_1, X_2$  random variables with  $\mathcal{X}_1 = \{1, 2, 3\}$  and  $\mathcal{X}_2 = \{0, 1\}$ 

 $X_1, X_2$  random variables with  $\mathcal{X}_1 = \{1, 2, 3\}$  and  $\mathcal{X}_2 = \{0, 1\}$ 

$$
\blacktriangleright \ p(X_1 = 1) = 1 \quad p(X_1 = 2) = 0 \quad p(X_1 = 3) = -1
$$

 $X_1, X_2$  random variables with  $\mathcal{X}_1 = \{1, 2, 3\}$  and  $\mathcal{X}_2 = \{0, 1\}$ 

$$
\blacktriangleright \ p(X_1 = 1) = 1 \quad p(X_1 = 2) = 0 \quad p(X_1 = 3) = -1
$$

$$
\blacktriangleright p(X_1 = 1) = 0.1 \quad p(X_1 = 2) = 0.2 \quad p(X_1 = 3) = 0.3
$$

 $X_1, X_2$  random variables with  $\mathcal{X}_1 = \{1, 2, 3\}$  and  $\mathcal{X}_2 = \{0, 1\}$ 

$$
\blacktriangleright p(X_1 = 1) = 1 \quad p(X_1 = 2) = 0 \quad p(X_1 = 3) = -1
$$

$$
\blacktriangleright p(X_1 = 1) = 0.1 \quad p(X_1 = 2) = 0.2 \quad p(X_1 = 3) = 0.3
$$

$$
\begin{aligned}\n&= p(X_1 = 1, X_2 = 0) = 0.4 & p(X_1 = 1, X_2 = 1) = 0.6, \\
&p(X_1 = 2, X_2 = 0) = 0.2 & p(X_1 = 2, X_2 = 1) = 0.8, \\
&p(X_1 = 3, X_2 = 0) = 0.5 & p(X_1 = 3, X_2 = 1) = 0.5\n\end{aligned}
$$

 $X_1, X_2$  random variables with  $\mathcal{X}_1 = \{1, 2, 3\}$  and  $\mathcal{X}_2 = \{0, 1\}$ 

## What's wrong here?

$$
\blacktriangleright p(X_1 = 1) = 1 \quad p(X_1 = 2) = 0 \quad p(X_1 = 3) = -1
$$

$$
\blacktriangleright \ p(X_1 = 1) = 0.1 \quad p(X_1 = 2) = 0.2 \quad p(X_1 = 3) = 0.3
$$

$$
\begin{aligned}\n&= p(X_1 = 1, X_2 = 0) = 0.4 & p(X_1 = 1, X_2 = 1) = 0.6, \\
&p(X_1 = 2, X_2 = 0) = 0.2 & p(X_1 = 2, X_2 = 1) = 0.8, \\
&p(X_1 = 3, X_2 = 0) = 0.5 & p(X_1 = 3, X_2 = 1) = 0.5\n\end{aligned}
$$

#### True or false?

$$
\text{ \hspace{-1.2mm}p\hspace{.1mm}p}(X=x,Y=y)\leq p(X=x) \quad \text{ and \quad } p(X=x,Y=y)\leq p(Y=y)
$$

 $X_1, X_2$  random variables with  $\mathcal{X}_1 = \{1, 2, 3\}$  and  $\mathcal{X}_2 = \{0, 1\}$ 

## What's wrong here?

$$
\blacktriangleright p(X_1 = 1) = 1 \quad p(X_1 = 2) = 0 \quad p(X_1 = 3) = -1
$$

$$
\blacktriangleright \ p(X_1 = 1) = 0.1 \quad p(X_1 = 2) = 0.2 \quad p(X_1 = 3) = 0.3
$$

$$
\begin{aligned}\n&= p(X_1 = 1, X_2 = 0) = 0.4 & p(X_1 = 1, X_2 = 1) = 0.6, \\
&p(X_1 = 2, X_2 = 0) = 0.2 & p(X_1 = 2, X_2 = 1) = 0.8, \\
&p(X_1 = 3, X_2 = 0) = 0.5 & p(X_1 = 3, X_2 = 1) = 0.5\n\end{aligned}
$$

### True or false?

\n- $$
p(X = x, Y = y) \leq p(X = x)
$$
 and  $p(X = x, Y = y) \leq p(Y = y)$
\n- $p(X = x | Y = y) \geq p(X = x)$
\n

 $X_1, X_2$  random variables with  $\mathcal{X}_1 = \{1, 2, 3\}$  and  $\mathcal{X}_2 = \{0, 1\}$ 

## What's wrong here?

$$
\blacktriangleright p(X_1 = 1) = 1 \quad p(X_1 = 2) = 0 \quad p(X_1 = 3) = -1
$$

$$
\blacktriangleright \ p(X_1 = 1) = 0.1 \quad p(X_1 = 2) = 0.2 \quad p(X_1 = 3) = 0.3
$$

$$
\begin{aligned}\n&= p(X_1 = 1, X_2 = 0) = 0.4 & p(X_1 = 1, X_2 = 1) = 0.6, \\
&p(X_1 = 2, X_2 = 0) = 0.2 & p(X_1 = 2, X_2 = 1) = 0.8, \\
&p(X_1 = 3, X_2 = 0) = 0.5 & p(X_1 = 3, X_2 = 1) = 0.5\n\end{aligned}
$$

### True or false?

\n- $$
p(X = x, Y = y) \leq p(X = x)
$$
 and  $p(X = x, Y = y) \leq p(Y = y)$
\n- $p(X = x | Y = y) \geq p(X = x)$
\n- $p(X = x, Y = y) \leq p(X = x | Y = y)$
\n

## Dependence/Independence

Not every random variable is informative about every other.

 $\blacktriangleright$  We say X is independent of Y if

 $P(X = x, Y = y) = P(X = x)P(Y = y)$  for all  $x \in \mathcal{X}$  and  $y \in \mathcal{Y}$ 

 $\blacktriangleright$  equivalent (if defined):

$$
P(X = x|Y = y) = P(X = x),
$$
  $P(Y = y|X = x) = P(Y = y)$ 

## Dependence/Independence

Not every random variable is informative about every other.

 $\blacktriangleright$  We say X is independent of Y if

 $P(X = x, Y = y) = P(X = x)P(Y = y)$  for all  $x \in \mathcal{X}$  and  $y \in \mathcal{Y}$ 

 $\blacktriangleright$  equivalent (if defined):

$$
P(X = x|Y = y) = P(X = x), \qquad P(Y = y|X = x) = P(Y = y)
$$

#### Example: Image datasets

- $\blacktriangleright$   $X_1$ : pick a random image from VOC2006. Does it show a cat?
- $\triangleright$   $X_2$ : again pick a random image from VOC2006. Does it show a cat?

$$
\blacktriangleright \ p(X_1 = \mathtt{true}, X_2 = \mathtt{true}) = p(X_1 = \mathtt{true})p(X_2 = \mathtt{true})
$$

### Example: Video

- $\blacktriangleright$   $Y_1$ : does the first frame of a video show a cat?
- $\blacktriangleright$   $Y_2$ : does the second image of video show a cat?
- $p(Y_1 = \text{true}, Y_2 = \text{true}) \gg p(X_1 = \text{true})p(X_2 = \text{true})$

### Expected value

We apply a function to (the values of) one or more random variables:

$$
\blacktriangleright \ f(x) = \sqrt{x} \qquad \text{or} \qquad f(x_1, x_2, \dots, x_k) = \frac{x_1 + x_2 + \dots + x_k}{k}
$$

The **expected value** or **expectation** of a function  $f$  with respect to a probability distribution is the weighted average of the possible values:

$$
\mathbb{E}_{x \sim p(x)}[f(x)] := \sum_{x \in \mathcal{X}} p(x)f(x)
$$

In short, we just write  $\mathbb{E}_x[f(x)]$  or  $\mathbb{E}[f(x)]$  or  $\mathbb{E}[f]$  or  $\mathbb{E}[f]$ .

### Example: rolling dice

Let X be the outcome of rolling a die and let  $f(x) = x$ 

$$
\mathbb{E}_{x \sim p(x)}[f(x)] = \mathbb{E}_{x \sim p(x)}[x] = \frac{1}{6}1 + \frac{1}{6}2 + \frac{1}{6}3 + \frac{1}{6}4 + \frac{1}{6}5 + \frac{1}{6}6 = 3.5
$$

 $X_1, X_2$ : the outcome of rolling two dice independently,  $f(x, y) = x + y$ 

```
\mathbb{E}_{(x_1,x_2)\sim p(x_1,x_2)}[f(x_1,x_2)] =
```
 $X_1, X_2$ : the outcome of rolling two dice independently,  $f(x, y) = x + y$ 

 $\mathbb{E}_{(x_1,x_2)\sim p(x_1,x_2)}[f(x_1,x_2)] =$ 

The expected value has a useful property: it is linear in its argument.

$$
\mathbb{E}_{x \sim p(x)}[f(x) + g(x)] = \mathbb{E}_{x \sim p(x)}[f(x)] + \mathbb{E}_{x \sim p(x)}[g(x)]
$$
  
 
$$
\mathbb{E}_{x \sim p(x)}[\lambda f(x)] = \lambda \mathbb{E}_{x \sim p(x)}[f(x)]
$$

If a random variables does not show up in a function, we can ignore the expectation operation with respect to it

$$
\blacktriangleright \mathbb{E}_{(x,y)\sim p(x,y)}[f(x)] = \mathbb{E}_{x\sim p(x)}[f(x)]
$$

 $X_1, X_2$ : the outcome of rolling two dice independently,  $f(x, y) = x + y$ 

$$
\mathbb{E}_{(x_1,x_2)\sim p(x_1,x_2)}[f(x_1,x_2)] = \mathbb{E}_{(x_1,x_2)\sim p(x_1,x_2)}[x_1 + x_2]
$$
  
\n
$$
= \mathbb{E}_{(x_1,x_2)\sim p(x_1,x_2)}[x_1] + \mathbb{E}_{(x_1,x_2)\sim p(x_1,x_2)}[x_2]
$$
  
\n
$$
= \mathbb{E}_{x_1\sim p(x_1)}[x_1] + \mathbb{E}_{x_2\sim p(x_2)}[x_2] = 3.5 + 3.5 = 7
$$

The expected value has a useful property: it is linear in its argument.

$$
\mathbb{E}_{x \sim p(x)}[f(x) + g(x)] = \mathbb{E}_{x \sim p(x)}[f(x)] + \mathbb{E}_{x \sim p(x)}[g(x)]
$$
  
 
$$
\mathbb{E}_{x \sim p(x)}[\lambda f(x)] = \lambda \mathbb{E}_{x \sim p(x)}[f(x)]
$$

If a random variables does not show up in a function, we can ignore the expectation operation with respect to it

$$
\blacktriangleright \mathbb{E}_{(x,y)\sim p(x,y)}[f(x)] = \mathbb{E}_{x\sim p(x)}[f(x)]
$$

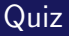

- $\triangleright$  we roll one die
- $\blacktriangleright$   $X_1$ : number facing up,  $X_2$ : number facing down
- $f(x_1, x_2) = x_1 + x_2$

$$
\mathbb{E}_{(x_1,x_2)\sim p(x_1,x_2)}[f(x_1,x_2)] =
$$

- $\triangleright$  we roll one die
- $\blacktriangleright$   $X_1$ : number facing up,  $X_2$ : number facing down

$$
\blacktriangleright f(x_1, x_2) = x_1 + x_2
$$

$$
\mathbb{E}_{(x_1,x_2)\sim p(x_1,x_2)}[f(x_1,x_2)] = \mathbf{7}
$$

Answer 1: explicit calculation with dependent  $X_1$  and  $X_2$ 

 $p(x_1, x_2) = \begin{cases} \frac{1}{6} & \text{if } \\ 0 & \text{otherwise} \end{cases}$  $\frac{1}{6}$  for combinations  $(1,6)$ ,  $(2,5)$ ,  $(3,4)$ ,  $(4,3)$ ,  $(5,2)$ ,  $(6,1)$ 0 for all other combinations.

$$
\mathbb{E}_{(x_1,x_2)\sim p(x_1,x_2)}[f(x_1,x_2)] = \sum_{(x_1,x_2)} p(x_1,x_2)(x_1+x_2)
$$
  
= 0(1+1) + 0(1+2) + \dots +  $\frac{1}{6}$ (1+6) + 0(2+1) + \dots = 6 \cdot \frac{7}{6} = 7

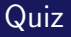

- $\triangleright$  we roll one die
- $\blacktriangleright$   $X_1$ : number facing up,  $X_2$ : number facing down

$$
\blacktriangleright f(x_1, x_2) = x_1 + x_2
$$

$$
\mathbb{E}_{(x_1,x_2)\sim p(x_1,x_2)}[f(x_1,x_2)] = \mathbf{7}
$$

Answer 2: use properties of expectation as earlier

$$
\mathbb{E}_{(x_1,x_2)\sim p(x_1,x_2)}[f(x_1,x_2)] = \mathbb{E}_{(x_1,x_2)\sim p(x_1,x_2)}[x_1 + x_2]
$$
  
\n
$$
= \mathbb{E}_{(x_1,x_2)\sim p(x_1,x_2)}[x_1] + \mathbb{E}_{(x_1,x_2)\sim p(x_1,x_2)}[x_2]
$$
  
\n
$$
= \mathbb{E}_{x_1\sim p(x_1)}[x_1] + \mathbb{E}_{x_2\sim p(x_2)}[x_2] = 3.5 + 3.5 = 7
$$

The rules of probability take care of dependence, etc.